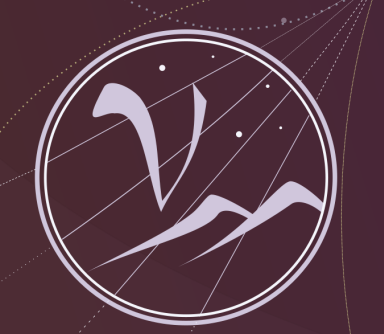

### **Particles and Cosmology**

16th Baksan School on Astroparticle Physics

# Machine Learning in Astroparticle Physics

Oleg Kalashev Institute for Nuclear Research, RAS

Lecture 3

**April 10-18, 2019**

**SEX APPEC** 

#### Practical Task Classification of gamma-ray sources

**Source: FERMI LAT 3FGL catalog** 

**Task: use source features to predict source class (discriminate between blazars and pulsars)** 

**Data: ~3000 objects ~1000 of which are not identified**

**column description:** 

- **1. object name (3FGL prefix omitted)**
- **2. equatorial coordinates: Right Ascencion, deg**
- **3. equatorial coordinates: Declination, deg**
- **4-29. spectral and variability parameters**
- **30. Source type code or NULL for unidentified sources.** 
	- **Blazars: bll,BLL,bcu,BCU,fsrq,FSRQ.**
	- **Pulsars: psr, PSR.**

# Time to open jupyter notebook

### Gradient Descent Optimization

 $w = w - \eta \cdot \nabla_w C(w)$ 

**Problem: gradient strongly oscillates between mini-batches** 

**Possible solution - momentum:** 

$$
v_t = \gamma v_{t-1} + \eta \nabla_w C(w)
$$
  

$$
w = w - v_t \qquad \gamma \simeq 0.9
$$

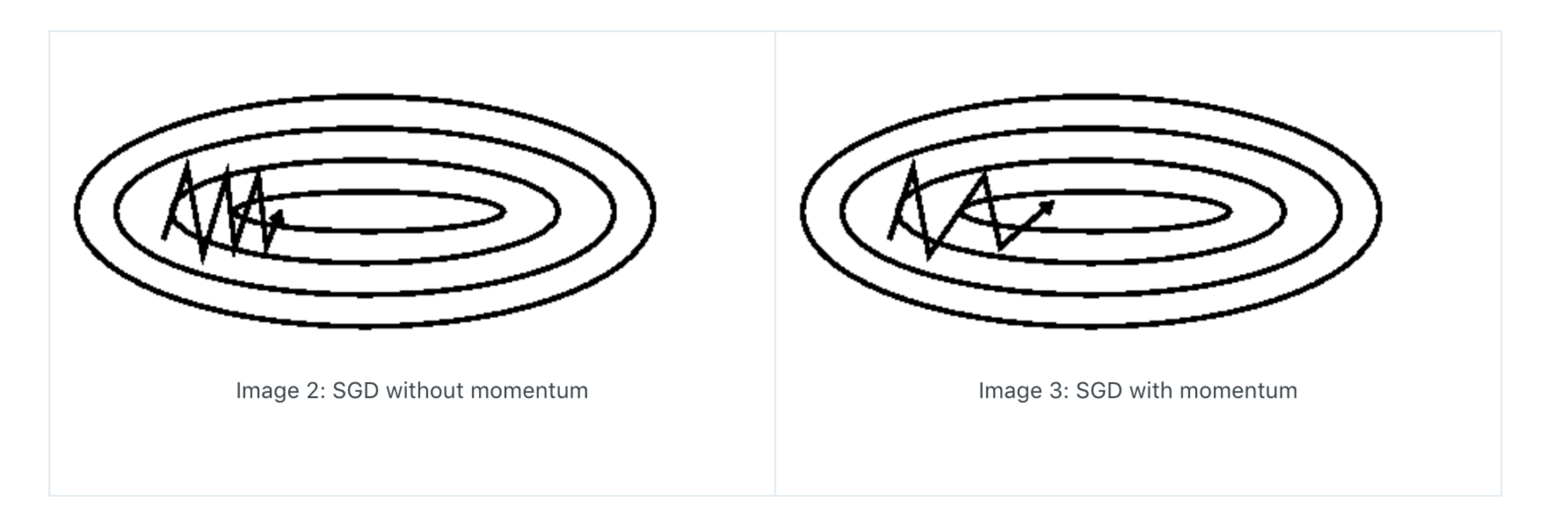

*v*<sub>*t*</sub> =  $\gamma v_{t-1} + \eta \nabla_{w} C(w - \gamma v_{t-1})$ <br>Mesterov Y (1983)  $w = w - v_t$ *Nesterov, Y. (1983)*

### Gradient Descent Optimization

 $w = w - \eta \cdot \nabla_w C(w)$ 

**Problem: gradient strongly oscillates between mini-batches** 

**Possible solution - momentum:** 

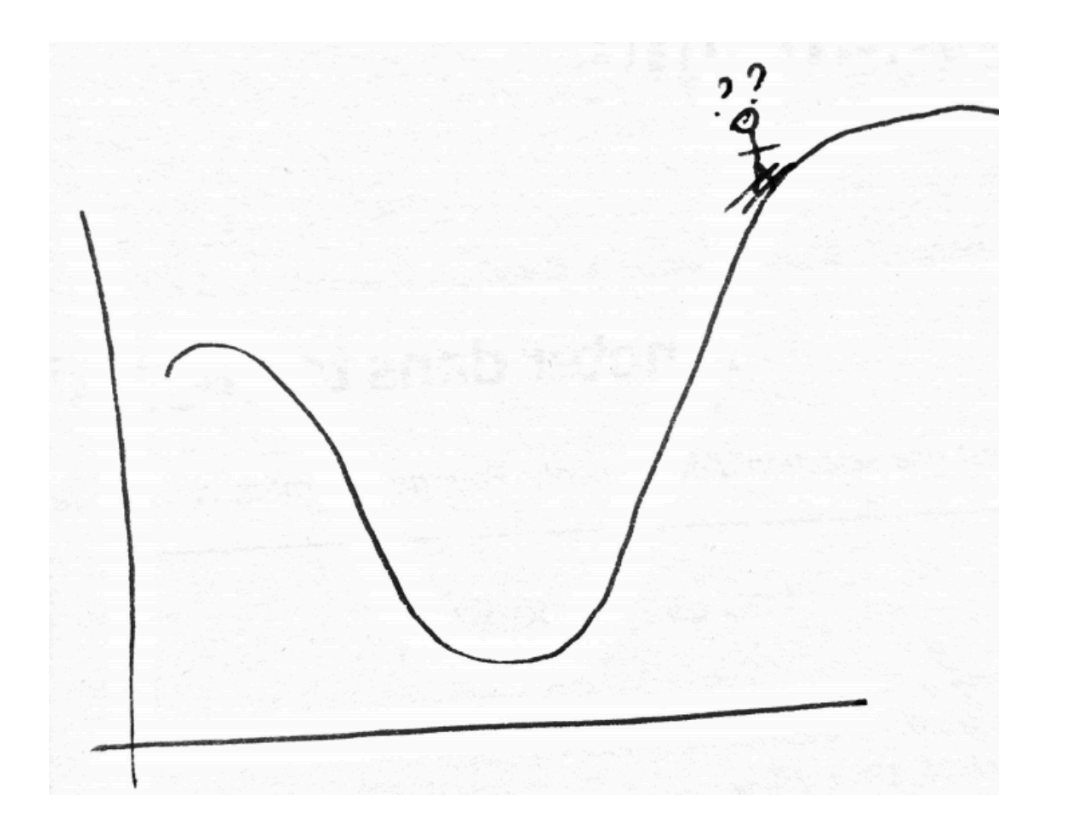

$$
v_t = \gamma v_{t-1} + \eta \nabla_w C(w)
$$
  

$$
w = w - v_t \qquad \gamma \simeq 0.9
$$

#### **helps to skip the local minima**

#### **exercise:**

**test the method on mt. Elbrus slopes**

*v*<sub>*t*</sub> =  $\gamma v_{t-1} + \eta \nabla_{w} C(w - \gamma v_{t-1})$ <br>Mesterov Y (1983) *Nesterov, Y. (1983)*

$$
w=w-v_t
$$

## Gradient Descent Optimization

**Idea: adapt our updates to each individual parameter to perform smaller updates for parameters associated with frequently occurring features, and larger updates for parameters associated with infrequent features**

**AdaDelta - Adaptive Learning Rate Method** *Zeiler (2012)*

$$
\Delta w_t = -\frac{RMS[\Delta w]_{t-1}}{RMS[\nabla_w C]_t} \nabla_w C_t
$$
  

$$
w_{t+1} = w_t + \Delta w_t \qquad RMS[\nabla_w C] \equiv \sqrt{E[(\nabla_w C)^2]}
$$

 $RMS[\nabla_w C]$  and  $RMS[\Delta_w]$  could be estimated either using last *N* points or as a decaying average:

$$
E[(\nabla_w C)^2]_t = \gamma E[(\nabla_w C)^2]_{t-1} + (1 - \gamma)(\nabla_w C)^2_t \qquad \gamma \simeq 0.9
$$

# Time to open jupyter notebook

## Ways to avoid overfitting (model regularization)

**Overfitting: more complex models tend to adjust to particular training examples and lose predictive power**

**exercise:** 

**plot the distribution of the weight absolute values in the overfitted model**

**L1, L2 regularisation: introduce extra penalty for large weights in loss function**

$$
C = \ldots + \lambda_1 \frac{1}{N_w} \sum_{w} |w|
$$

$$
C = \ldots + \lambda_2 \frac{1}{N_w} \sum_{w} w^2
$$

 $N_{\gamma}$ , - number of weights in the model

## Ways to avoid overfitting (model regularization)

**Early Stop: monitor loss/accuracy on separate validation data and stop training when it begins to drop** 

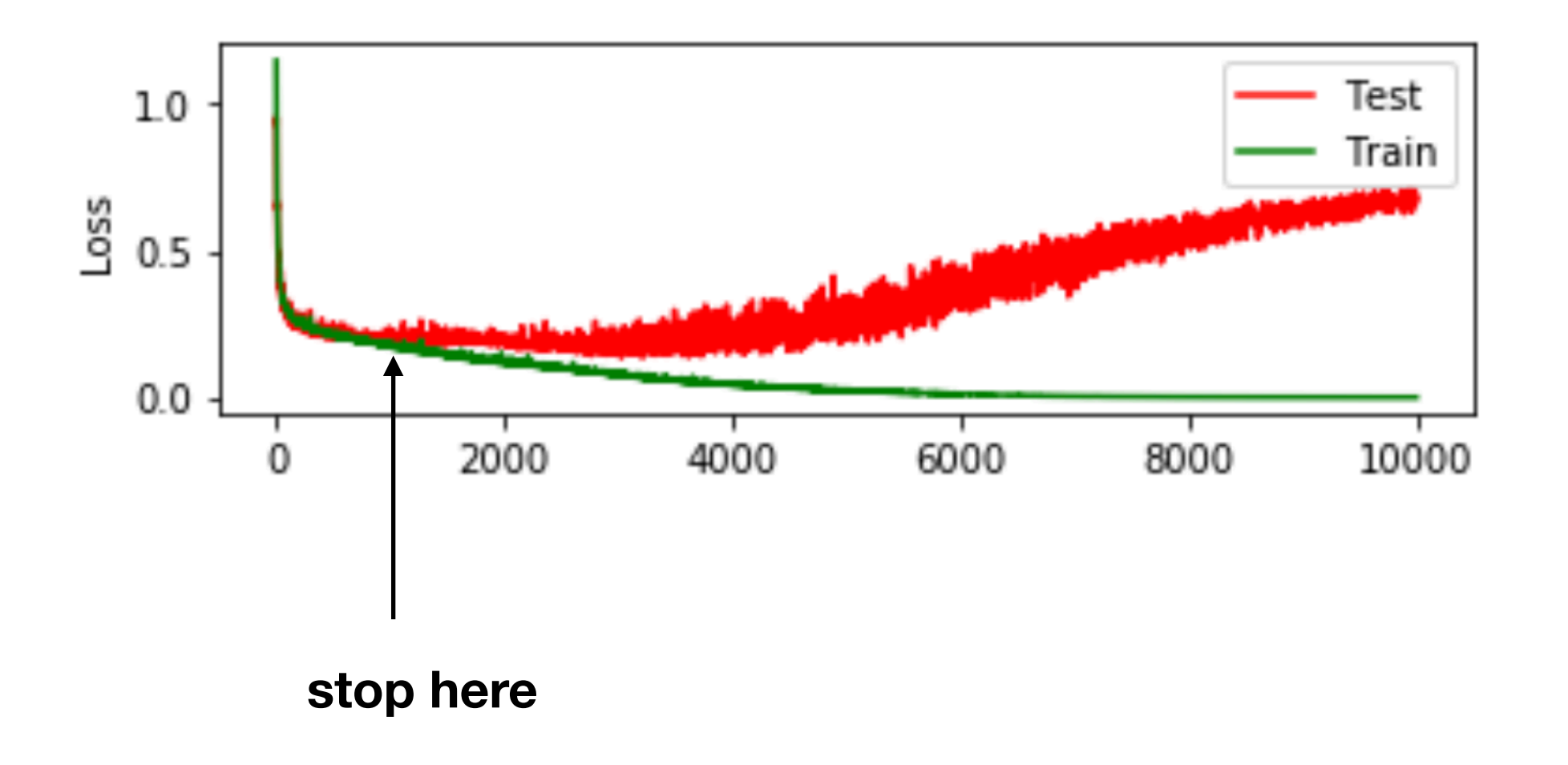

# Regularization

#### **Dropout: randomly disable fraction of neurons when training**

Srivastava et. al JMLR 15 (2014)

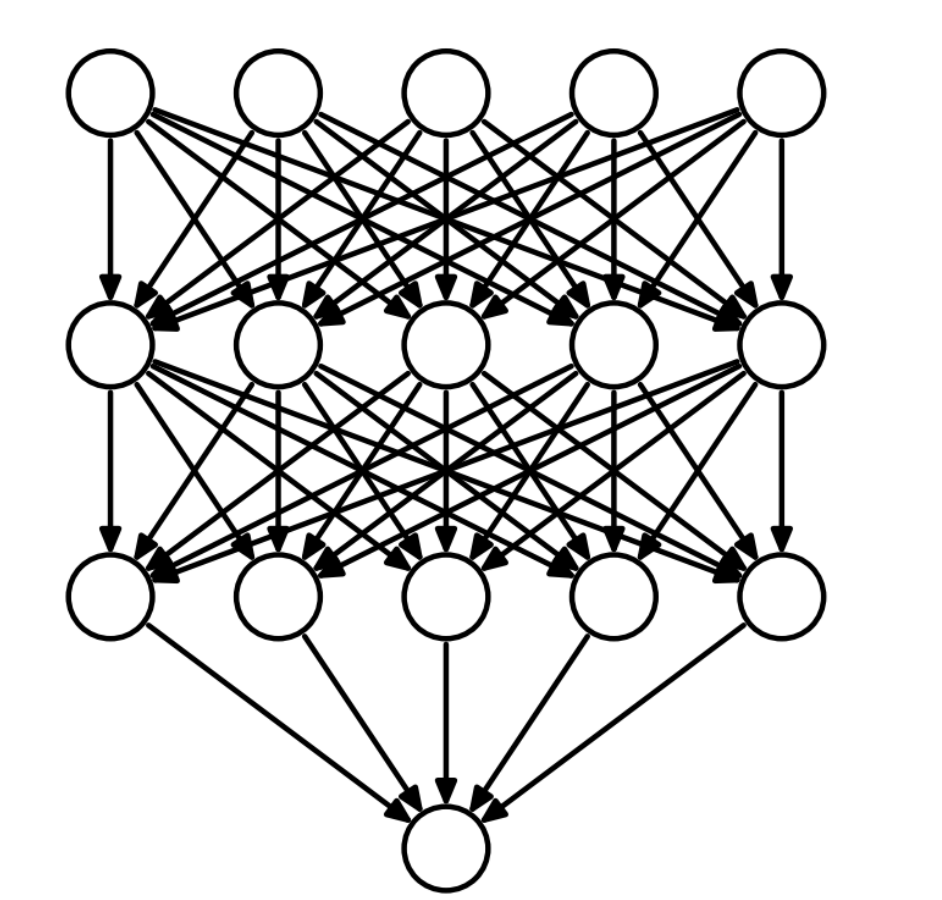

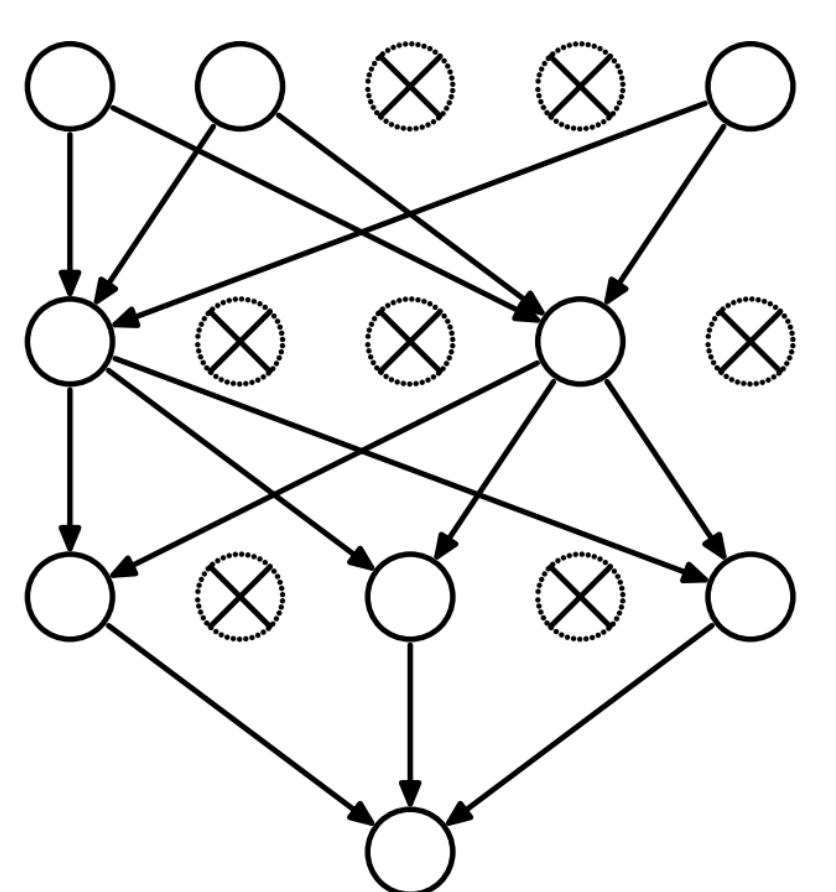

- In training mode neurons are switched off with probability *p*
- • *For p=0.5* we train simultaneously *2n* thinned neural networks
- In prediction mode neurons are on but their output weights are multiplied by *p (we average predictions of thinned nets)*

#### L1,L2 regularization Bayesian interpretation

**Bayes Theorem:**  $P(w|y) = \frac{P(y|w)P(w)}{P(y)}$  posterior =  $\frac{\text{likelihood} \cdot \text{prior}}{\text{evidence}}$ 

**Maximum a posteriori probability estimate (MAP):**

$$
\hat{w}_{MAP} = \arg \max_{w} P(w|y) = \arg \max_{w} \frac{P(y|w)P(w)}{P(y)}
$$

$$
= \arg \max_{w} P(y|w)P(w) = \arg \max_{w} \log(P(y|w)P(w))
$$

$$
= \arg \max_{w} [\log P(y|w) + \log P(w)]
$$

**Regularization can be interpreted as prior** log *P*(*w*)

**L2 - regularisation:**  $P(w) \propto e^{-\frac{w^2}{2\sigma^2}}$  $\overline{2\sigma^2}$  (normal distribution)

**L1 - regularisation:**

$$
P(w) \propto e^{-\frac{w}{b}}
$$
 (Laplace distribution)